# Programming Shared-memory Platforms with Pthreads

#### Xu Liu

Derived from John Mellor-Crummey's COMP422 at Rice University

# **Topics for Today**

- The POSIX thread API (Pthreads)
- Synchronization primitives in Pthreads
  - -mutexes
  - -condition variables
  - -reader/writer locks
- Thread-specific data

# **POSIX Thread API (Pthreads)**

- Standard threads API supported by most vendors
- Concepts behind Pthreads interface are broadly applicable
  - —largely independent of the API
  - —useful for programming with other thread APIs as well
    - Windows threads
    - Java threads
    - ...
- Threads are peers, unlike Linux/Unix processes

-no parent/child relationship

### **PThread Creation**

Asynchronously invoke thread\_function in a new thread

```
#include <pthread.h>
int pthread_create(
    pthread_t *thread_handle, /* returns handle here */
    const pthread_attr_t *attribute,
    void * (*thread_function)(void *),
    void *arg); /* single argument; perhaps a structure */
```

attribute created by pthread\_attr\_init

contains details about

- whether scheduling policy is inherited or explicit
- scheduling policy, scheduling priority
- stack size, stack guard region size

## **Thread Attributes**

Special functions exist for getting/setting each attribute property

e.g., int pthread\_attr\_setdetachstate(pthread\_attr\_t \*attr, int detachstate)

- Detach state
  - --PTHREAD\_CREATE\_DETACHED, PTHREAD\_CREATE\_JOINABLE
    - reclaim storage at termination (detached) or retain (joinable)
- Scheduling policy
  - -SCHED\_OTHER: standard round robin (priority must be 0)
  - -SCHED\_FIFO, SCHED\_RR: real time policies
    - FIFO: re-enter priority list at head; RR: re-enter priority list at tail
- Scheduling parameters

Inherit scheduling policy

Thread scheduling scope

Stack size

### **Wait for Pthread Termination**

Suspend execution of calling thread until thread terminates

```
#include <pthread.h>
int pthread_join (
   pthread_t thread, /* thread id */
   void **ptr); /* ptr to location for return code a terminating
        thread passes to pthread_exit */
```

### **Running Example: Monte Carlo Estimation of Pi**

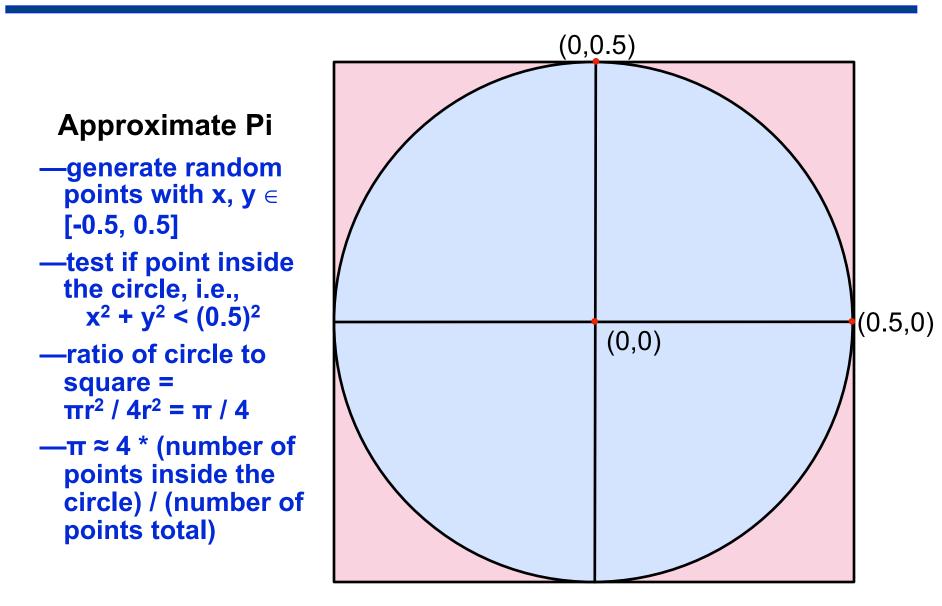

### Example: Creation and Termination (main)

```
#include <pthread.h>
#include <stdlib.h>
#define NUM THREADS 32
void *compute pi (void *);
                                         default attributes
. . .
int main(...) {
   pthread t p threads[NUM THREADS];
                                           thread function
   pthread attr t attr;
   pthread attr init(&attr);
   for (i=0; i < NUM THREADS; i++) {
      hits[i] = 0;
      pthread_create(&p_threads[i], &attr, compute_pi,
         (void*) &hits[i]); ←
                                          thread argument
   for (i=0; i< NUM THREADS; i++) {</pre>
      pthread_join(p_threads[i], NULL);
      total hits += hits[i];
```

### Example: Thread Function (compute\_pi)

```
void *compute_pi (void *s) {
                                      tally how many random
   int seed, i, *hit_pointer;
                                      points fall in a unit circle
   double x coord, y coord;
                                       centered at the origin
   int local_hits;
   hit pointer = (int *) s;
   seed = *hit pointer;
   local hits = 0;
   for (i = 0; i < sample_points_per_thread; i++) {</pre>
      x_coord = (double)(rand_r(\&seed))/(RAND_MAX) - 0.5;
      y coord =(double)(rand r(&seed))/(RAND MAX) - 0.5;
      if ((x_coord * x_coord + y_coord * y_coord) < 0.25)
         local hits++;
   *hit pointer = local hits;
                                        rand r: reentrant
   pthread_exit(0);
                                         random number
                                          generation in
                                         [0,RAND MAX]
```

# **Programming and Performance Notes**

- Performance on a 4-processor SGI Origin
  - -3.91 fold speedup at 4 threads
  - -parallel efficiency of 0.98
- Code carefully minimizes false-sharing of cache lines
  - -false sharing
    - multiple processors access words in the same cache line
    - at least one processor updates a word in the cache line
    - no word updated by one processor is accessed by another

### Example: Thread Function (compute\_pi)

```
void *compute pi (void *s) {
   int seed, i, *hit_pointer;
   double x coord, y coord;
   int local hits;
   hit_pointer = (int *) s;
   seed = *hit pointer;
   local hits = 0;
   for (i = 0; i < sample points per thread; i++) {</pre>
      x_coord = (double)(rand_r(&seed))/(RAND_MAX) - 0.5;
      y coord =(double)(rand r(&seed))/(RAND MAX) - 0.5;
      if ((x \text{ coord } * x \text{ coord } + y \text{ coord } * y \text{ coord}) < 0.25)
          local hits++;
   *hit pointer = local hits;
   pthread exit(0);
```

avoid false sharing by using a local accumulator

## **Data Races in a Pthreads Program**

Consider

/\* threads compete to update global variable best\_cost \*/

```
if (my_cost < best_cost)</pre>
```

best\_cost = my\_cost;

-two threads

—initial value of best\_cost is 100

-values of my\_cost are 50 and 75 for threads t1 and t2

- After execution, best\_cost could be 50 or 75
- 75 does not correspond to any serialization of the threads

# **Critical Sections and Mutual Exclusion**

• Critical section = must execute code by only one thread at a time

/\* threads compete to update global variable best\_cost \*/

if (my\_cost < best\_cost)</pre>

best\_cost = my\_cost;

- Mutex locks enforce critical sections in Pthreads
  - -mutex lock states: locked and unlocked
  - -only one thread can lock a mutex lock at any particular time
- Using mutex locks
  - -request lock before executing critical section
  - -enter critical section when lock granted
  - -release lock when leaving critical section

#### Operations

int pthread\_mutex\_init (pthread\_mutex\_t \*mutey

- const pthread\_mutexattr\_t \*lock\_attr)
- int pthread\_mutex\_lock(pthread\_mutex\_t \*mutex\_lock)

int pthread\_mutex\_unlock(pthread\_mutex\_t \*mutex\_lock)

atomic operation

#### created by pthread\_mutex\_attr\_init specify type: normal, recursive, errorcheck

# **Mutex Types**

• Normal

-thread deadlocks if tries to lock a mutex it already has locked

- Recursive
  - single thread may lock a mutex as many times as it wants
    - increments a count on the number of locks
  - -thread relinquishes lock when mutex count becomes zero
- Errorcheck
  - -report error when a thread tries to lock a mutex it already locked
  - -report error if a thread unlocks a mutex locked by another

## **Example: Reduction Using Mutex Locks**

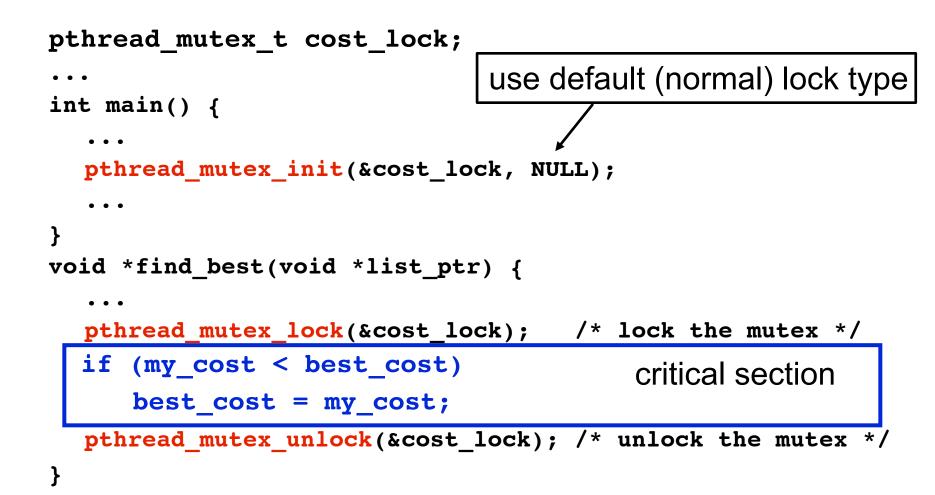

# **Producer-Consumer Using Mutex Locks**

#### Constraints

- Producer thread
  - -must not overwrite the shared buffer until previous task has picked up by a consumer
- Consumer thread
  - -must not pick up a task until one is available in the queue
  - -must pick up tasks one at a time

## **Producer-Consumer Using Mutex Locks**

```
pthread mutex t task queue lock;
int task available;
. . .
main() {
    task available = 0;
    pthread mutex init(&task queue lock, NULL);
    . . .
void *producer(void *producer thread data) {
   while (!done()) {
                                                 critical section
       inserted = 0;
       create task(&my task);
      while (inserted == 0) {
          pthread mutex lock(&task queue lock);
          if (task available == 0) {
              insert_into_queue(my_task); task_available = 1;
              inserted = 1;
           pthread mutex unlock(&task queue lock);
       }
    }
```

### **Producer-Consumer Using Locks**

```
void *consumer(void *consumer thread data) {
   int extracted;
   struct task my task;
   /* local data structure declarations */
   while (!done()) {
                                           critical section
     extracted = 0;
     while (extracted == 0) {
         pthread mutex lock(&task queue lock);
         if (task_available == 1) {
            extract_from_queue(&my_task);
            task_available = 0;
            extracted = 1;
         pthread_mutex_unlock(&task_queue_lock);
     process_task(my_task);
```

}

## **Overheads of Locking**

• Locks enforce serialization

-threads must execute critical sections one at a time

- Large critical sections can seriously degrade performance
- Reduce overhead by overlapping computation with waiting

int pthread\_mutex\_trylock(pthread\_mutex\_t \*mutex\_lock)

- -acquire lock if available
- -return EBUSY if not available
- -enables a thread to do something else if lock unavailable

# **Condition Variables for Synchronization**

Condition variable: associated with a predicate and a mutex

- Using a condition variable
  - -thread can block itself until a condition becomes true
    - thread locks a mutex
    - tests a predicate defined on a shared variable

if predicate is false, then wait on the condition variable waiting on condition variable unlocks associated mutex

- —when some thread makes a predicate true
  - that thread can signal the condition variable to either wake one waiting thread
    - wake all waiting threads
  - when thread releases the mutex, it is passed to first waiter

### Pthread Condition Variable API

```
/* initialize or destroy a condition variable */
int pthread cond_init(pthread_cond_t *cond,
   const pthread condattr t *attr);
int pthread cond destroy(pthread_cond_t *cond);
/* block until a condition is true */
int pthread cond wait(pthread cond t *cond,
   pthread mutex t *mutex);
int pthread cond timedwait(pthread cond t *cond,
   pthread_mutex_t *mutex,
                                       abort wait if time exceeded
   const struct timespec *wtime);
```

/\* signal one or all waiting threads that condition is true \*/ int pthread cond signal(pthread cond t \*cond); int pthread\_cond\_broadcast(pthread\_cond\_t \*cond); wake one

wake all

### **Condition Variable Producer-Consumer (main)**

```
pthread cond t cond queue empty, cond queue full;
pthread mutex t task queue cond lock;
int task available;
/* other data structures here */
                                                  default
main() {
                                               initializations
   /* declarations and initializations */
   task available = 0;
   pthread init();
   pthread_cond_init(&cond_queue_empty, NULL)#
   pthread_cond_init(&cond_queue_full, NULL);
   pthread mutex init(&task queue cond lock, NULL);
   /* create and join producer and consumer threads */
```

}

## **Producer Using Condition Variables**

```
void *producer(void *producer thread data) {
    int inserted;
    while (!done()) {
                                         releases mutex on wait
      create task();
      pthread mutex lock(&task queue cond lock);
      while (task_available == 1)
note
          pthread_cond_wait(&cond_queue_empty,
loop
            &task queue_cond lock);
      insert into queue();
      task available = 1;
      pthread cond signal(&cond queue full);
      pthread mutex unlock(&task queue cond lock);
    }
```

# **Consumer Using Condition Variables**

```
void *consumer(void *consumer_thread_data) {
                                         releases mutex on wait
   while (!done()) {
       pthread mutex lock(&task queue cond lock);
       while (task_available == 0)
note
           pthread_cond_wait(&cond_queue_full,
loop
               &task queue cond lock);
       my task = extract from queue();
       task available = 0;
       pthread_cond_signal(&cond_queue_empty);
       pthread mutex unlock(&task queue cond lock);
       process task(my task);
                         reacquires mutex when woken
```

# **Composite Synchronization Constructs**

- Pthreads provides only basic synchronization constructs
- Build higher-level constructs from basic ones
  - -e.g., work queues, dynamic load balancing ...

## **Reader-Writer Locks**

- Purpose: access to data structure when
  - -frequent reads
  - -infrequent writes
- Acquire read lock
  - -OK to grant when other threads already have acquired read locks
  - —if write lock on the data or queued write locks
    - reader thread performs a condition wait
- Acquire write lock
  - —if multiple threads request a write lock
    - must perform a condition wait

### **Read-Write Lock Sketch**

- Rather than using pthread\_rwlock, you could build your own using basic primitives
- Use a data type with the following components
  - -a count of the number of active readers
  - -0/1 integer specifying whether a writer is active
  - -a condition variable readers\_proceed
    - signaled when readers can proceed
  - —a condition variable writer\_proceed
    - signaled when one of the writers can proceed
  - —a count pending\_writers of pending writers
  - —a mutex read\_write\_lock
    - controls access to the reader/writer data structure

## **Thread-Specific Data**

Goal: associate some state with a thread

- Choices
  - -pass data as argument to each call thread makes
    - not always an option, e.g. when using predefined libraries
  - -store data in a shared variable indexed by thread id
  - -using thread-specific keys
- Why thread-specific keys?
  - -libraries want to maintain internal state
  - -don't want to require clients to know about it and pass it back
  - -substitute for static data in a threaded environment
- Operations associate NULL with key in each active thread int pthread\_key\_create(pthread\_key\_t \*key, void (\*destroy)(void \*)) int pthread\_setspecific(pthread\_key\_t key, const void \*value) 'oid \*pthread\_getspecific(pthread\_key\_t key) retrieve value for current thread from key 28

### **Thread-Specific Data Example: Key Creation**

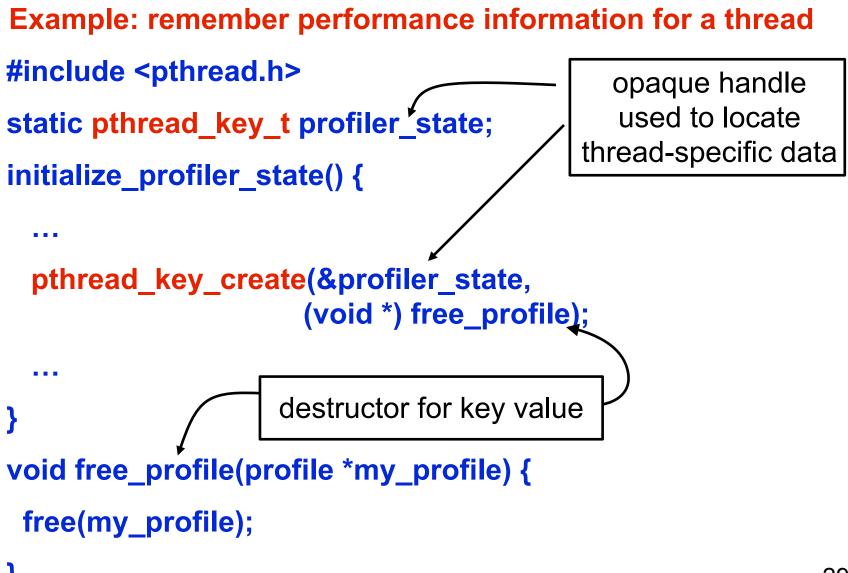

### **Thread-Specific Data Example: Specific Data**

#### **Example: remember profiler state for a thread**

```
void init_thread_profile(...) {
 profile *my profile = (profile *) malloc(...);
 pthread_setspecific(profiler_state, (void *) my_profile);
  . . .
void update_thread_profile(...) {
 profile *my profile = (profile *)
                  pthread_getspecific(profiler state);
 // update profile
```

### References

- Adapted from slides "Programming Shared Address Space Platforms" by Ananth Grama.
- Bradford Nichols, Dick Buttlar, Jacqueline Proulx Farrell. "Pthreads Programming: A POSIX Standard for Better Multiprocessing." O'Reilly Media, 1996.
- Chapter 7. "Introduction to Parallel Computing" by Ananth Grama, Anshul Gupta, George Karypis, and Vipin Kumar. Addison Wesley, 2003